# Введение в **NLP**

Общее направление искусственного интеллекта и математической лингвистики. Оно изучает проблемы компьютерного анализа и синтеза естественных языков. Применительно к искусственному интеллекту анализ означает понимание языка, а синтез — генерацию грамотного текста. Решение этих проблем будет означать создание более удобной формы взаимодействия компьютера и человека.

- Распознавание речи
- Анализ текста
	- Извлечение информации
	- Информационный поиск
	- Анализ высказываний
	- Анализ тональности текста
	- Вопросно-ответные системы
- Генерирование текста
- Синтез речи
- Машинный перевод
- Автоматическое реферирование, аннотирование или упрощение текста

#### "Classical" NLP Pipeline

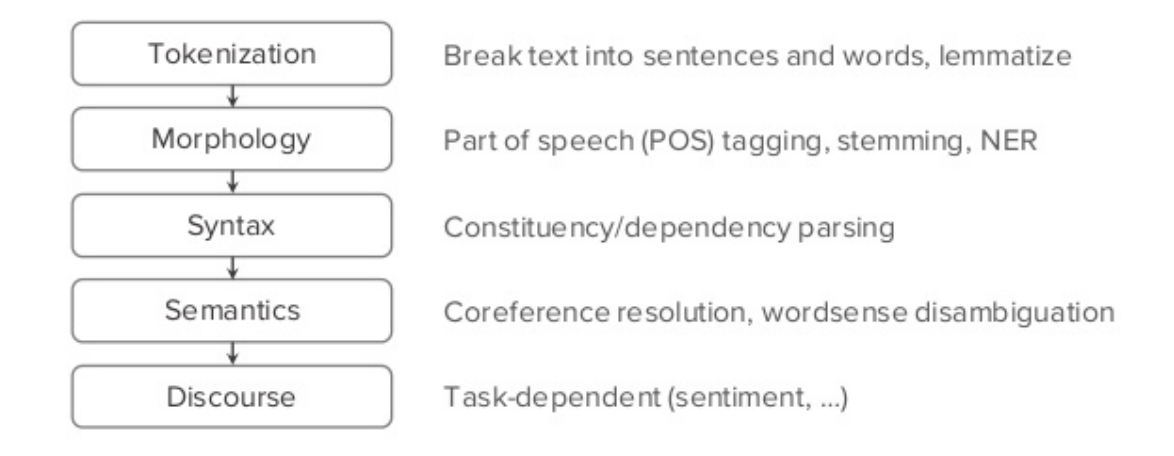

Переход из символьного представления в непрерывное(embedding). Семантически близкие должны быть ближе.

# **embedding**

#### **Bag of words**

Цель: поставить в соответствие слову вектор.

Самый простой подход -- Bag of words.

1. собираем и нумеруем все слова из корпуса, получаем словарь длины  $n$ . 2.  $i$ -му слову из словаря соответствует вектор длины  $n$  с 1 на  $i$ -й позиции и 0 на остальных.

Плюсы:

всё понятно и легко реализовать

Минусы:

- на больших объёмах данных получаем векторы огромной размерности
- не позволяет сравнивать слова

## Матрица терм**-**терм

1. собираем и нумеруем все слова из корпуса, получаем словарь длины  $n.$ 2.  $i$ -му слову из словаря сопоставляем вектор длины  $n$ , на  $j$ -й позиции которого стоит число появлений  $i$ -го и  $j$ -го слов вместе в окне некоторой ширины  $\overline{w}$ .

Плюсы:

- всё ещё довольно просто
- позволяет как-то "сравнивать" слова (например, с помощью косинусного расстояния)

Минусы:

- всё ещё имеем на больших объёмах данных векторы огромной размерности с кучей нулей
- есть слова, которые встречаются постоянно повсюду (предлоги, частицы и пр.)

#### **TF-IDF**

Векторизация слов на основании документов, которые их содержат.

1. Для слова  $w$  и текста  $T$  считаем его частоту в данном тексте (term frequency):

 $tf(w,T) = \Big\{ \begin{array}{ll} \frac{1}{\rho} + \log_{10} \mathit{count}(w,1) & \mathit{count}(w,1) > 0 \ \frac{1}{\rho} & \mathit{count}(w,1) \end{array} \Big\},$ где  $1 + log_{10} count(w, T)$  $\overline{0}$  $count(w, T) > 0$ otherwise  $count(w, T)$ 

-- число появлений слова  $w$  в тексте  $T.$ 

2. Для слова  $w$  считаем его обратную частоту по всем текстам (inverse document frequency):

 $id f(w) = \log_{10} \frac{N}{1\,\mathsf{c}(\square)}$ , где  $N$  -- число текстов в корпусе,  $df(w)$  -- число  $\overline{df(w)}$  $N$  -- число текстов в корпусе,  $df(w)$ 

текстов корпуса, в которыех встречается слово 
$$
w.
$$
  $3.tfidf(w,T) = tf(w,T) \cdot idf(w).$ 

### **TF-IDF**

Слова, которые встречаются часто везде, получают меньший вес, чем другие.

С помощью такого подхода можно, например, улучшить эвристику с матрицей термтерм: слову  $w$  сопоставляем вектор, на  $j$ -й позиции которого стоит не число случаев, когда  $j$ -е слово встречается в некотором окне со словом  $w$ , а сумма значений  $tfidf(w_j, T)$  по всем таким случаям ( $T$  -- документ, в котором эти слова встретились).

Плюсы:

интуитивно кажется, что слова при данном подходе сравниваются лучше, чем в прошлых вариантах (схожие слова имеют схожие контексты и схожую  $tfidf$ -важность в документах)

Минусы:

• всё ещё имеем на больших объёмах данных векторы огромной размерности с кучей нулей

# **skip-gram word2vec**

Все эти подходы страдают от одной и той же проблемы: при увеличении размера корпуса, растёт размерность. В худшем случае получаем десятки тысяч текстов и сотни тысяч слов, и по каждой паре <слово-текст> или <слово-слово> надо что-то считать.

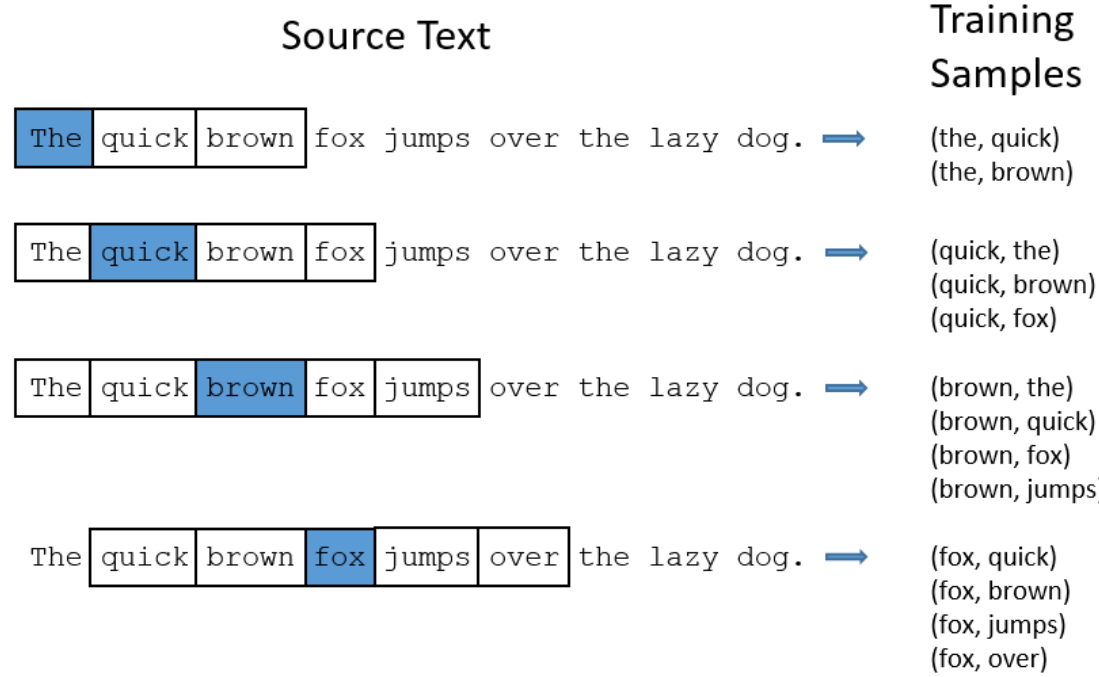

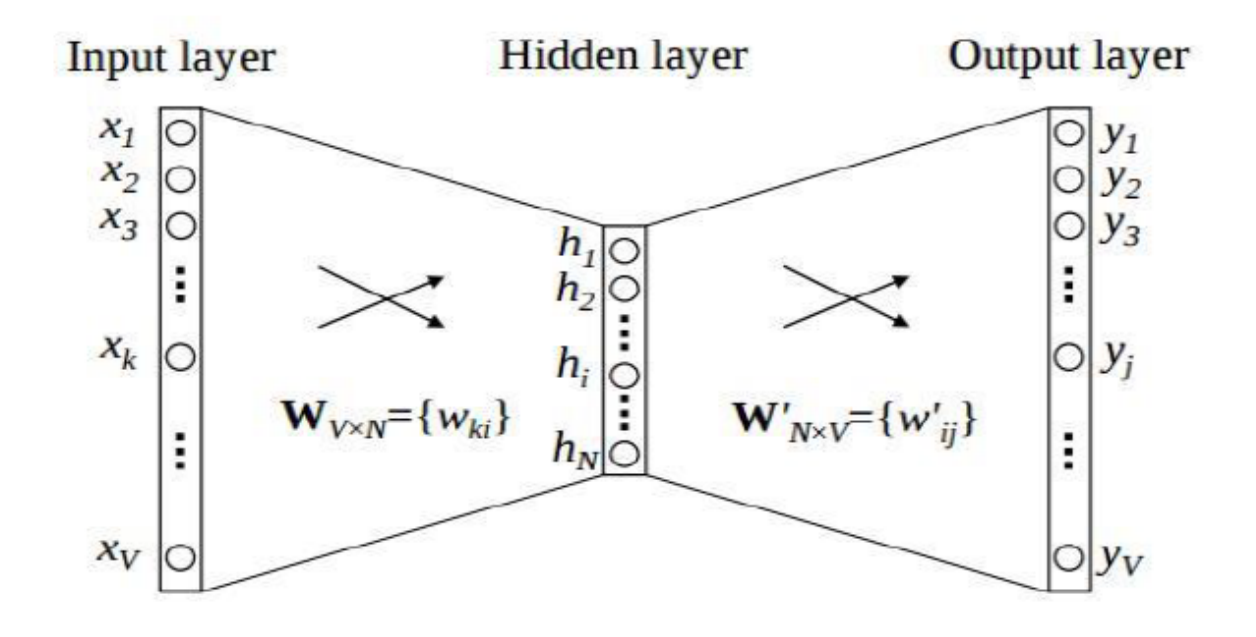

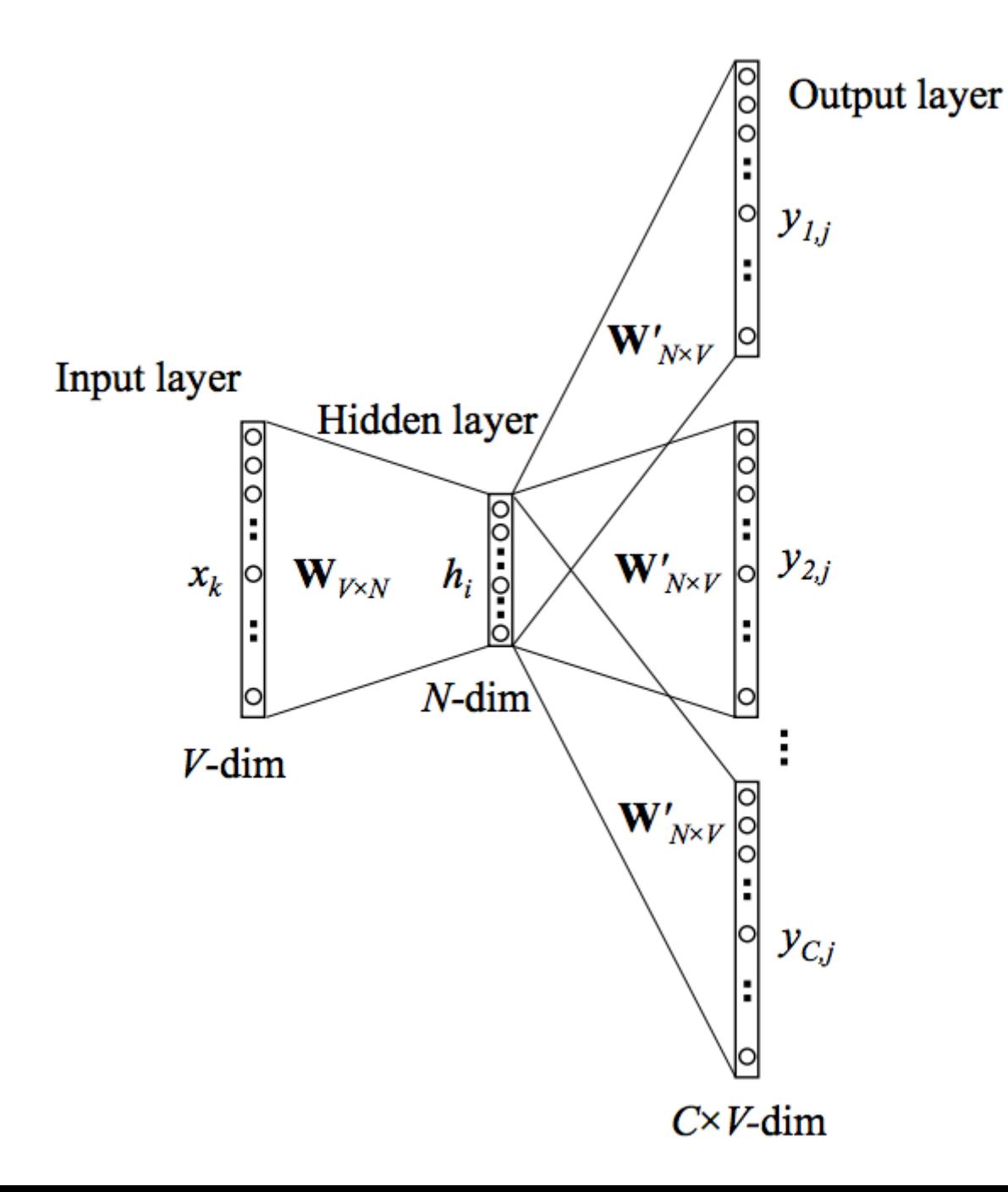

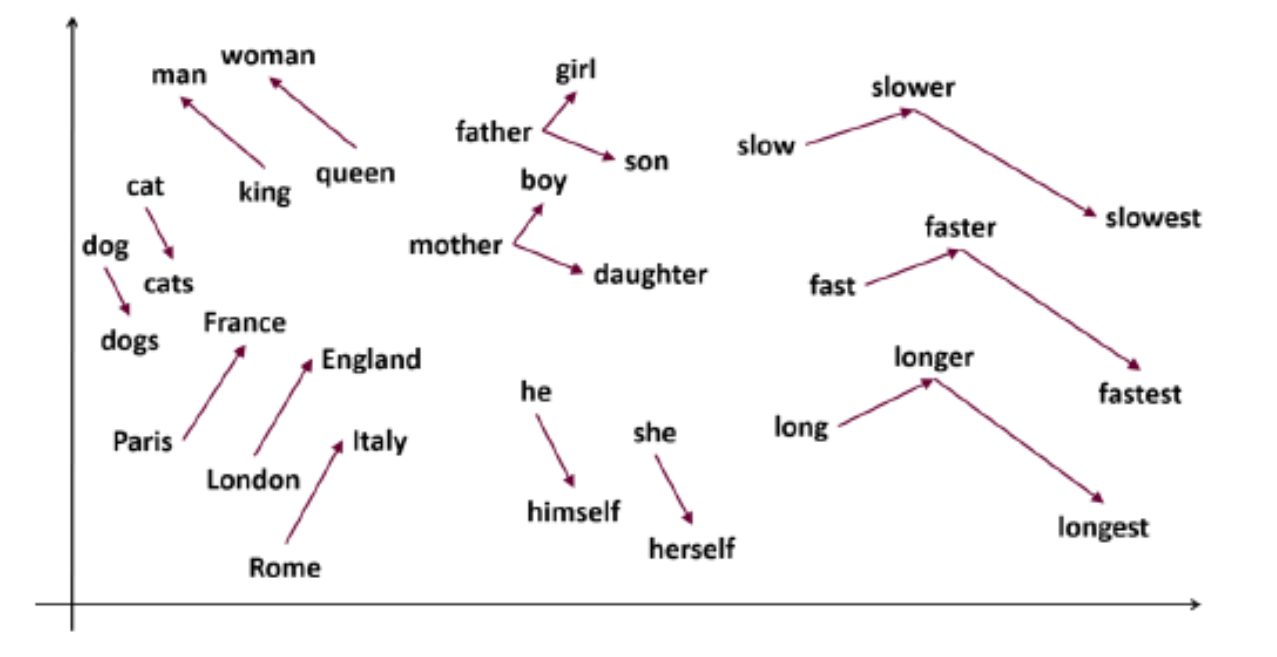

### Векторизация текстов

Если есть векторизатор для слов, то самая простая идея --- посчитать, например, среднее всех слов в предложении.

Чуть менее тривиальная эвристика --- составлять векторы текстов из  $tfidf$ -весов слов из этих текстов: тексту  $T$  сопоставлять вектор

 $((tfidf(w_1, T), \ldots, tfidf(w_n, T)),$ 

где  $\{w_1, \ldots, w_n\}$  --- весь словарь корпуса. Такой подход лучше, чем Bag of words, потому что выделяет важные слова.

Такая идея проста в реализации, но не очевидно, что полученный таким образом вектор всегда будет подчёркивать смысл текста. До какой-то степени, кажется, это работает неплохо для Bag of words и TF-IDF, но тоже ясно, что смысл текста не всегда можно передать списком использующихся в нём слов. Эффективность такого подхода гораздо менее очевидна для skip-gram.